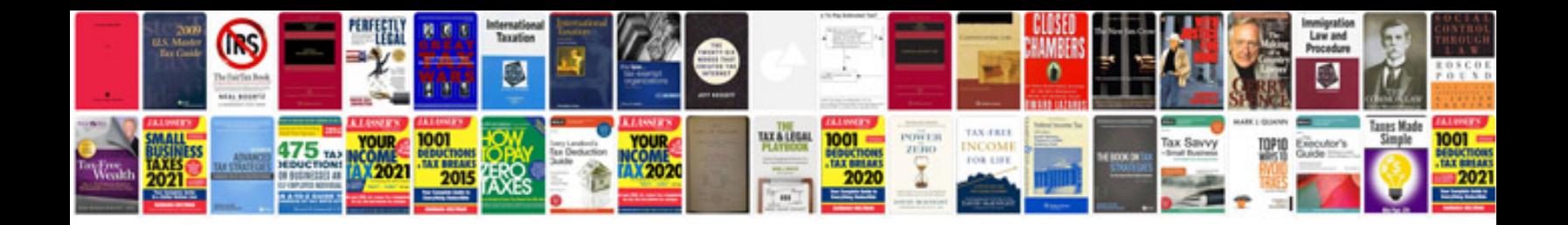

Hp officejet 4500 manual

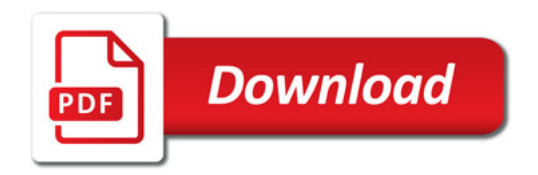

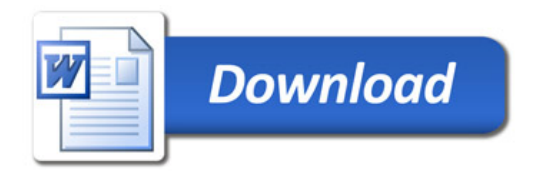